### **Introducing PostGIS WKT Raster Seamless Raster/Vector Operations in <sup>a</sup> Spatial Database**

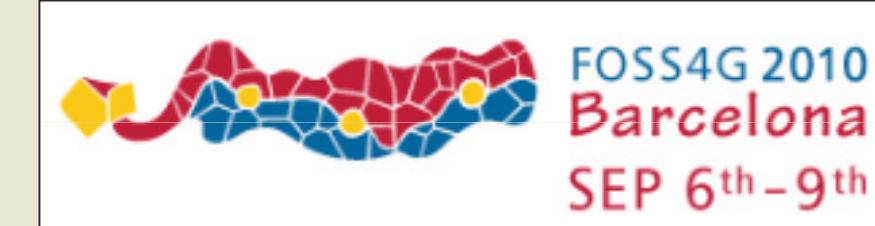

### **Pierre Racine**

Research Professional Centre d'étude de la forêt Département des sciences du bois et de la forêt Université Laval Quebec, Canada

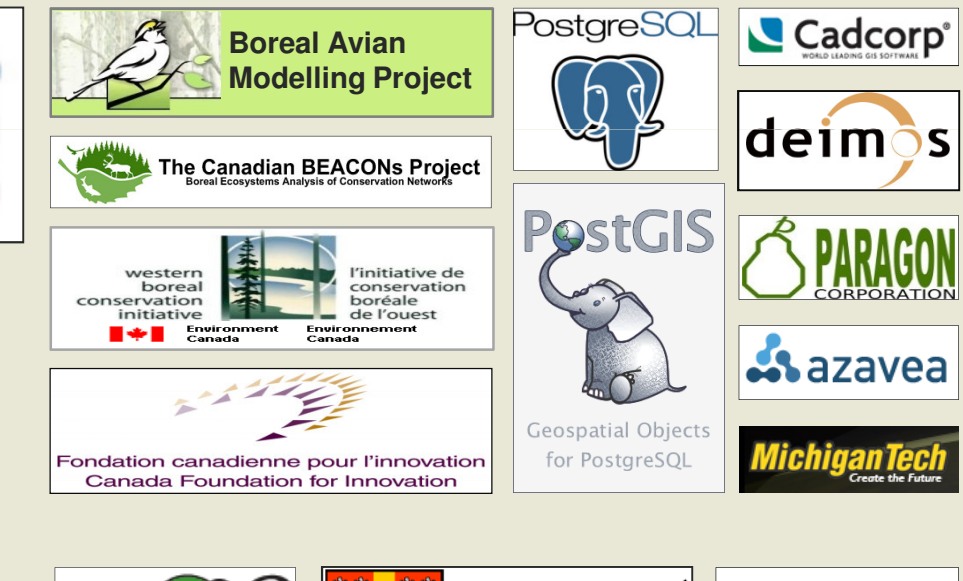

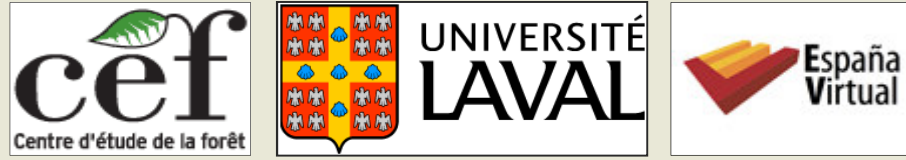

## **Introducing PostGIS WKT Raster**

### •**Support for rasters in the PostGIS spatial database**

- **RASTER is a new native base type like the PostGIS GEOMETRY type**
- **Implemented very much like and as easy to use as the GEOMETRY type**
	- **One row <sup>=</sup> one raster**
	- **One table <sup>=</sup> one coverage**
- **Integrated as much as possible with the GEOMETRY type**
	- **SQL API easy to learn for usual PostGIS users**
	- **Full raster/vector analysis capacity. Seamless when possible.**
- **First release with future PostGIS 2.0**
- **Development Team**
	- **Current: Jorge Arevalo, Pierre Racine, Mateusz Loskot, Regina & Leo Obe**
	- **Past: Sandro Santilli, David Zwarg**

#### • **Founding**

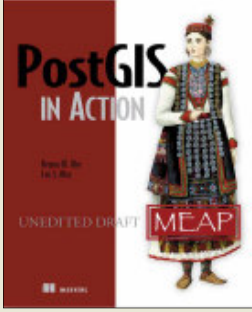

**Chapter 13 on WKT Raster**

- **Steve Cumming through <sup>a</sup> Canada Foundation for Innovation grant**
- **Deimos Space, Cadcorp, Michigan Tech Research Institute, Azavea, OSGeo**

### **The Context The Canadian Spatial Data Foundry**

- **A web site for researchers in forestry, ecology and environment**
- **Doing buffer analysis over HUGE raster and vector datasets (covering the extent of Canada)**

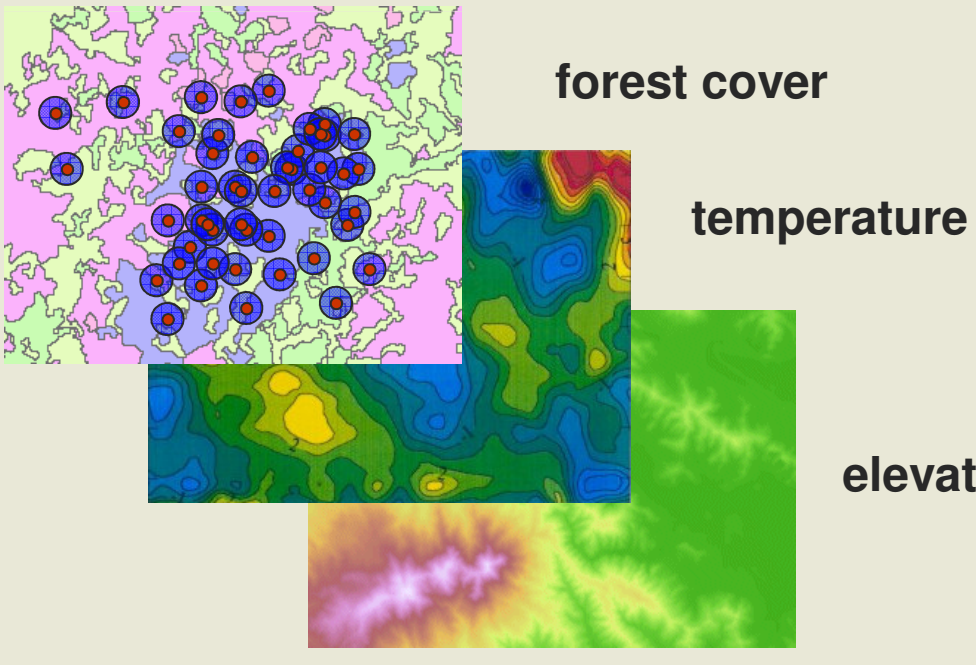

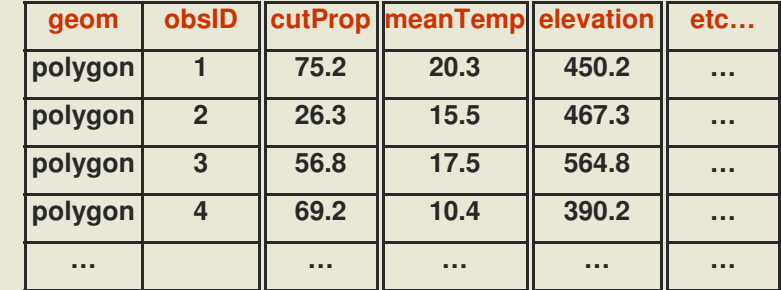

#### **elevation, etc…**

# **Strategies for Implementing the Base Buffering Process**

# **Strategy**

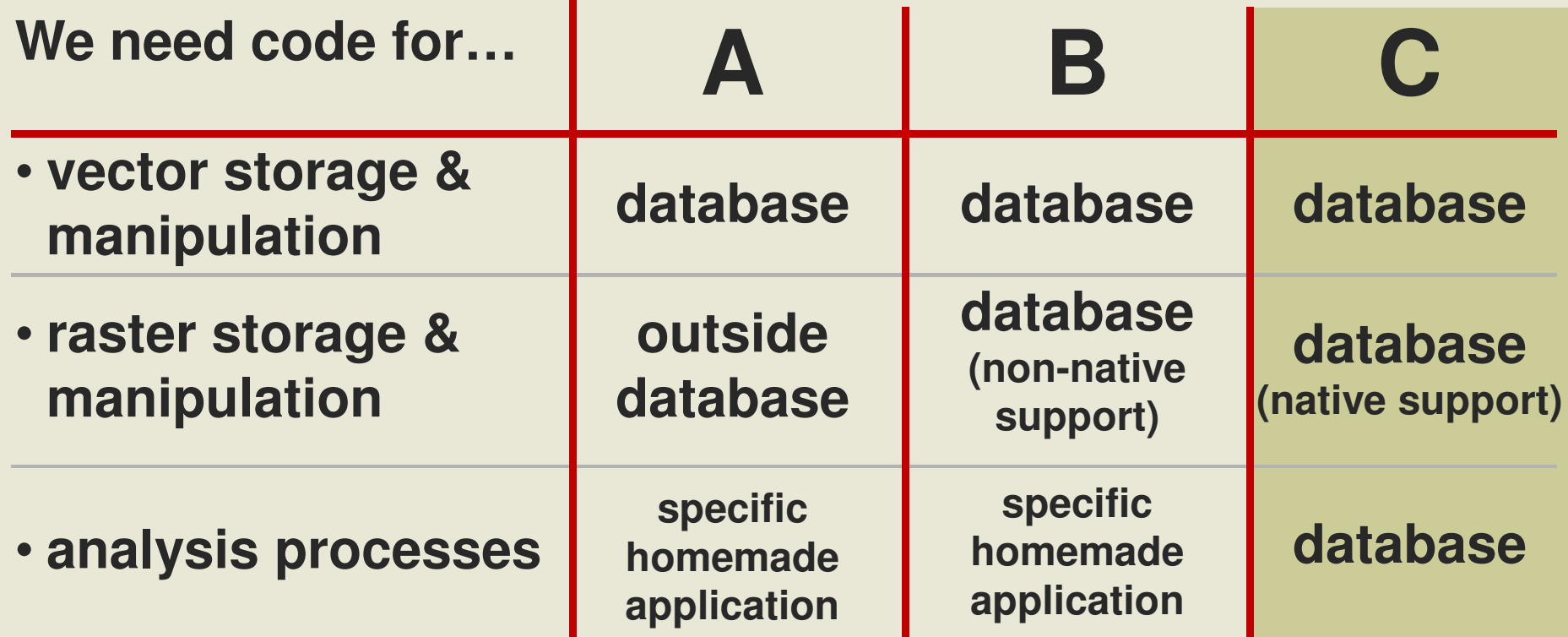

**Strategy C (implementing raster as <sup>a</sup> native type into PostGIS) is <sup>a</sup> more elegant and generic solution answering many more GIS problems**

**Raster in the Database Requirements (actually WKT Raster features…)**

- **1.Support for georeferenced, multi-band, multi-resolution and tiled raster coverages**
	- **Efficient storage of non-rectangular coverages**
	- **Support for nodata value and numerous pixeltypes**
- **2.SQL operators and functions for raster manipulation and analysis**
- **3.SQL operators and functions working seamlessly on raster and vector data** • **Lossless conversion between raster and vector**
- **4.Easy import/export of rasters from/to the filesystem**

**5. Registration (in the database) of metadata for rasters staying outside the database**

## **1) Georeferenced, Multiband, Multiresolution and Tiled Coverages**

- • **Georeferenced**
	- **Each tile/raster is georeferenced**
	- **Support for rotation (or skew)**
- • **Multiband**
	- **Support for band with different pixeltypes in the same raster**
		- **1BB, 8BSI, 8BUI, 16BSI, 16BUI, 32BSI, 32BUI, 32BF, 64BF**
	- **Full supports for nodata values (one per band)**
	- **No real limit on number of band**
- **Tiled**
	- **No real distinction between a tile and a raster**
	- **No real limit on size**
		- **1 GB per tile, 32 TB per coverage (table)**
		- **Rasters are compressed (by PostgreSQL)**
	- **Support for non-rectangular tiled coverage**
- **Multiresolution (or overviews) are stored in different tables**
- • **List of raster columns available in a raster \_ columns table similar to the geometry\_columns table**

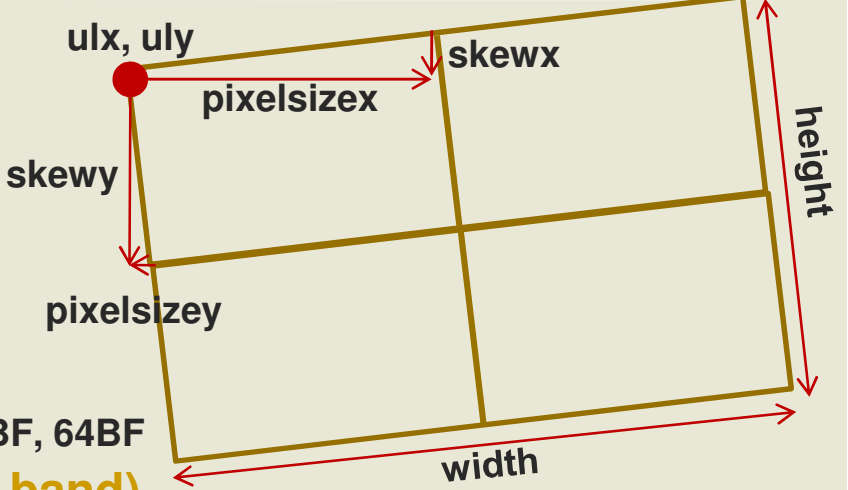

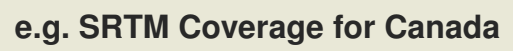

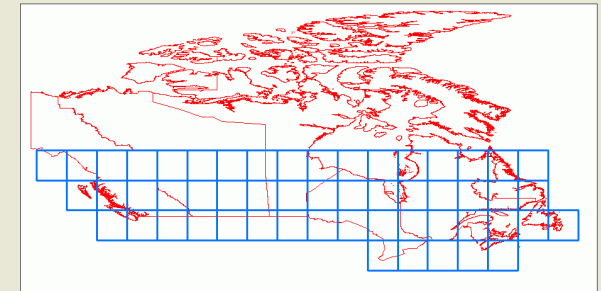

### **2) SQL Operators and Functions for Raster Manipulation and Analysis**

**implemented, being implemented, planned**

- **All indexing operators: <<, &<, <<|, &<|, &&, &>, >>, |&>, |>>, ~=, @, <sup>~</sup>**
- **Get and set raster properties: width(), height(), upperleft(), setupperleft(), pixelsize(), setpixelsize(), skew(), setskew(), numbands(), hasband()**
- **Get and set raster band properties: bandpixeltype(), bandnodatavalue(), setbandnodatavalue(), bandhasnodatavalue(), setbandhasnodatavalue(), bandpath(), bandisnodata(), setbandpath()**
- **Get and set pixel values: value(), setvalue(), values(), setvalues(), reclass(), getstats(), etc…**
- **Creation: makeemptyraster(), addband(), addrastercolumn(), etc…**
- **Transformation: resample(), etc…**
- **Conversion: toimage(), tojpeg(), totiff(), tokml(), etc…**

### **Simple Examples**

#### • **SQL**

```
SELECT rid, rast, ST_UpperLeftX(rast), ST_UpperLeftY(rast)
FROM mytable
```
### • **PL/pgSQL**

```
CREATE OR REPLACE FUNCTION ST
_
DeleteBand(rast raster, band int)
 RETURNS raster AS $$
 DECLAREnumband int := ST
_
NumBands(rast);
   newrast raster := ST
_
MakeEmptyRaster(rast);
 BEGINFOR b IN 1..numband LOOP
       IF b != band THENnewrast := ST
_
AddBand(newrast, rast, b, NULL);
       END IF;
   END LOOP;
   RETURN newrast;
 END;
 $$ LANGUAGE 'plpgsql';
```
### **3) SQL Operators and Functions Working Seamlessly on Raster and Vector**

**The time is past when we wanted to work on raster data differently than on vector data! We just want to work on COVERAGES!**

**(in whatever format they are: vector, raster, TIN, point cloud, etc…)**

- **Seamless raster versions of existing geometry functions: srid(), setsrid(), convexhull(), envelope(), isempty(), union(), area(), is valid(), centroid(), transform(), rotate(), scale(), translate(), etc…**
- **Easy raster to vector conversion functions: dumpaspolygons(), polygon(), pixelaspolygon(), pixelaspolygons(), etc…**
- **Easy vector to raster conversion functions: asraster(), toraster(), interpolate(), etc…**
- **Major vector-like analysis functions working with rasters: intersection(), intersects(), within(), contains(), overlaps(), etc…**
- **Major raster-like analysis functions working with vectors: mapalgebra(), clip(), etc…**

## **3 b) Lossless Conversion Between Vector and Raster Coverages**

- **Categorical rasters layers convert well to vector layers**
	- **one variable converts to one column**
	- **groups together pixels of same value**
	- **contiguous or not**
	- **continuous raster layers do not convert as well**
- **Vector layers do not convert well to raster layers**
	- **each attribute (e.g. type) must be converted to one raster**
	- **no support for nominal values (e.g. "M34")**
	- **global values (area) lose their meaning**
	- **overlaps are lost**
	- **resolution must be high to match vector precision**
	- **features lose their unique identities**
	- **reconversion to the original vector is very difficult or impossible**

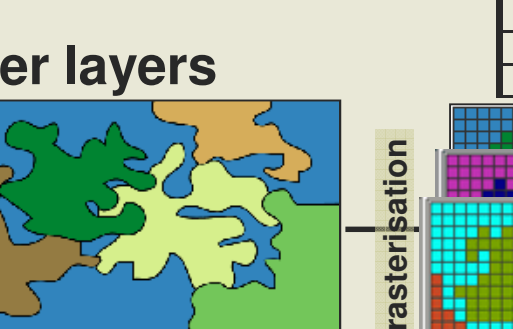

**vect or i sat i on**

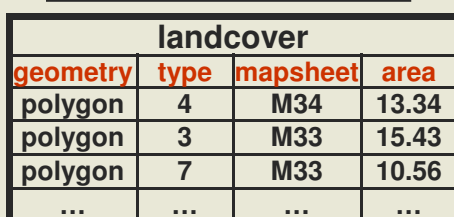

**landcover**

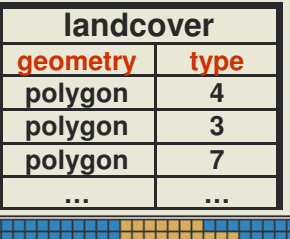

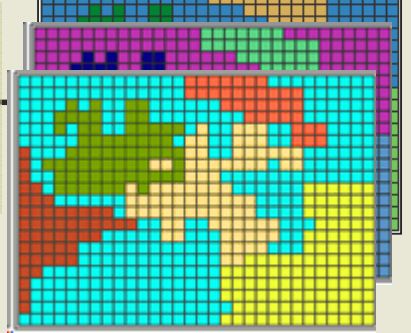

**area**

**We need <sup>a</sup> better way to convert vector layers to rasters without destroying objects' identities**

## **3 b) Lossless Conversion Between Vector and Raster Layers**

#### • **In <sup>a</sup> vector layer, each object has its own identity**

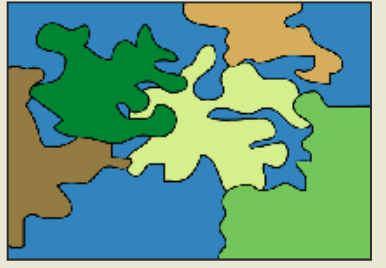

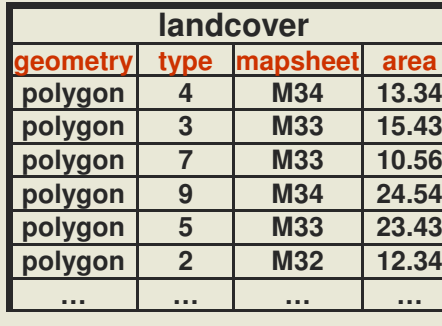

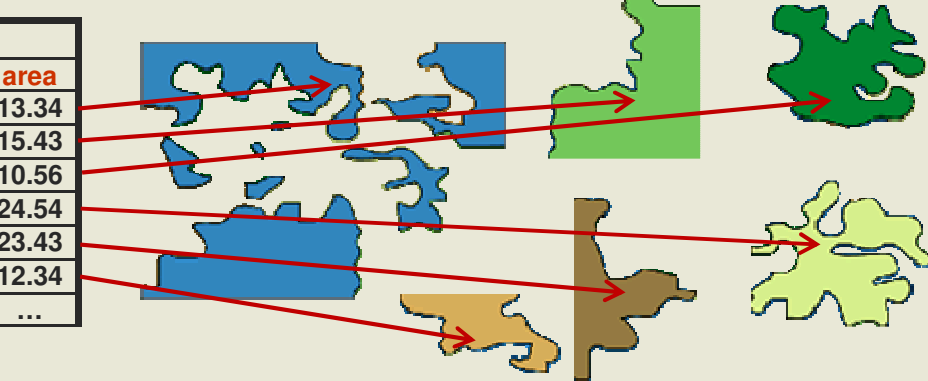

• **In <sup>a</sup> raster layer converted from <sup>a</sup> vector layer, each object should also conserve its own identity**

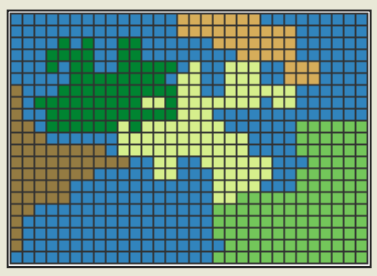

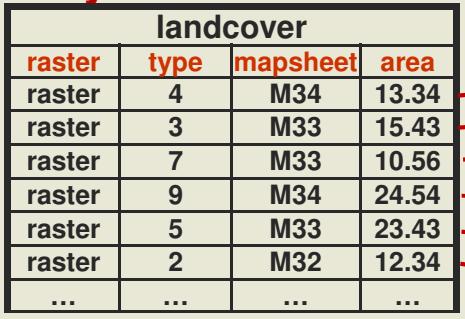

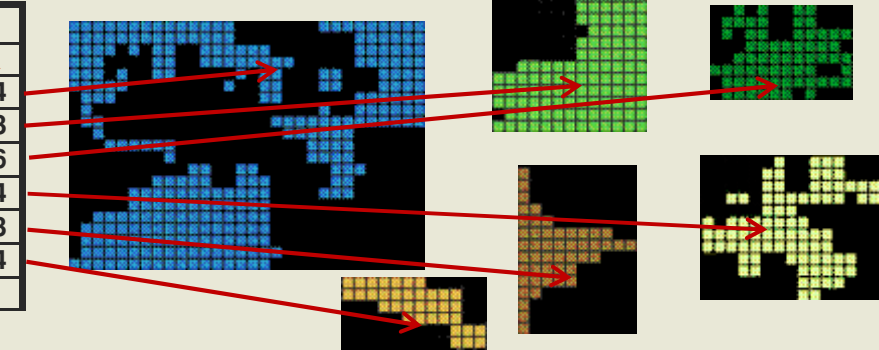

- **Each "raster object" has its own georeference**
- **Black pixels are "nodata values"**
- **Like vectors, raster objects may or may not overlap**
- Raster algorithms can be used on the whole layer after a "blend" of the objects into a single raster

Rasters become just another way to store geographic features in <sup>a</sup> more expressive vector object-oriented-like style

### **ST \_ Intersection (implemented)**

• **The goal is to be able to do overlay operation on coverages the same way we are used to do them on vector coverage but without worrying if data are stored in vector format or raster format.**

**cover cover**

**…**

**……**

**ctype**

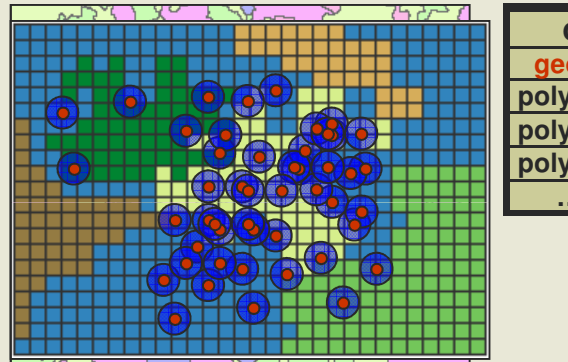

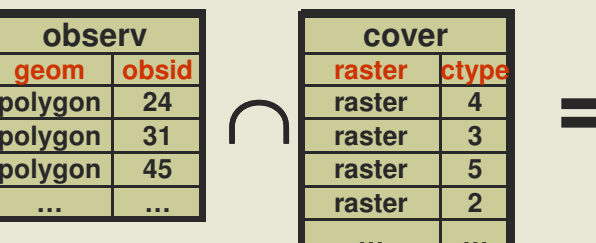

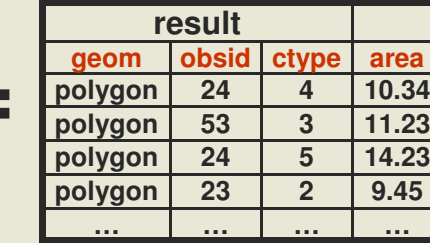

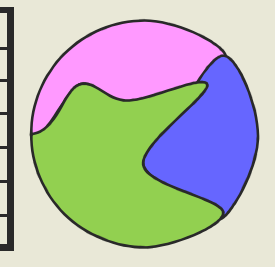

**SELECT obsid, geom, ctype, ST\_Area( geom ) as area FROM ( (gv).geom, (gv).val, (gv).geom**

SELECT ST\_Intersection(ST\_Buffer(observ.geom, 1000), cover.rast **)** as gv, **obsid, ctype , ctype FROM observation, cover WHERE ST \_ Intersects(ST\_Buffer(observation.geom, 1000), cover.geom) rast) foo**

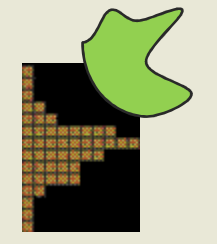

- **ST \_ Intersects takes nodata value into account.**
- **Great simplification of applications concepts and graphical user interfaces**
- **See the tutorial on the WKT Raster wiki…**

### **ST \_ MapAlgebra (being implemented)**

- **Generate a new raster, pixel by pixel, as <sup>a</sup> the result of an expression involving one, two or more rasters**
	- **One input and two input rasters versions**
	- **Resulting extent can the same as be the first raster, the second raster, the intersection or the union of both**
	- **Misaligned and different resolution rasters are automatically resampled to first or second raster**
	- **Absent values (or nodata values) are replaced with NULL or a provided value (so we can refer to them in expressions)**
	- **Resulting pixeltype can be specified**
	- **Will allow referring to surrounding or neighbor tile pixels values for focal & zonal functions. i.e. 'rast2[-1, -1]'**
	- **Expressions are evaluated by the PostgreSQL SQL engine so that users can use their own Pl/pgSQL functions**
	- **Will also allow passing geometries and values in place of raster for a seamless integration with vector data**

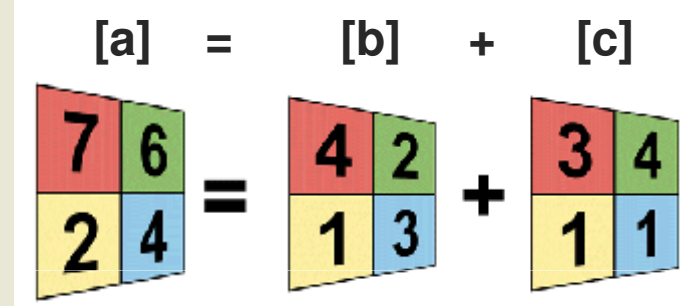

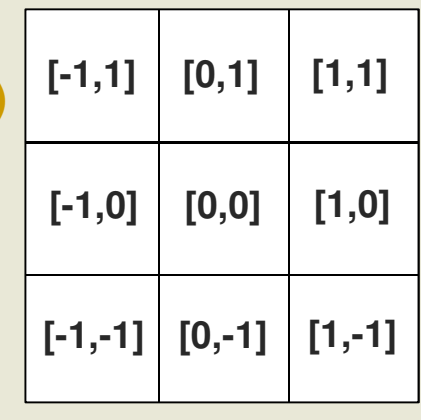

### **ST \_ MapAlgebra (being implemented)**

• **Example 1: Reclassifying pixel values (one raster version)**

- **SELECT ST \_ MapAlgebra(rast, 'CASE WHEN rast <sup>&</sup>lt; 0 THEN 0**

**END')**

**ELSE rast**

**FROM elevation**

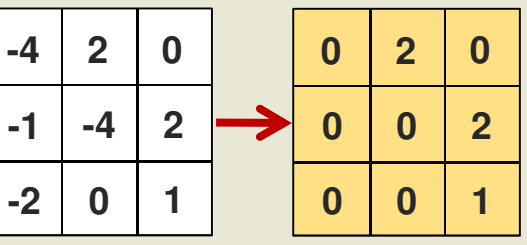

- **Example 2: Computing the mean <sup>+</sup> some personnal adjustment (two rasters version)**
	- **SELECT ST \_ MapAlgebra(elev1.rast, elev2.rast, 'rast1 <sup>+</sup> rast2) / 2 <sup>+</sup> MyAdjustment(rast1, rast2)', '32BF', 'INTERSECTION') FROM elev1, elev2 WHERE ST\_Intersects(elev1.rast, elev2.rast)**
- **You can also intersect or merge rasters, create raster aggregates, and many funny things!**

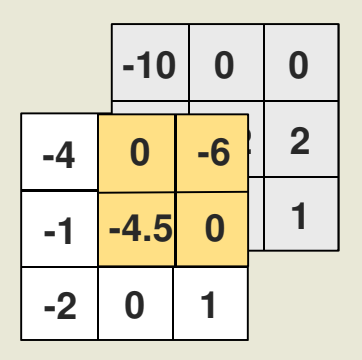

### **4) Easy Import/Export of Raster From/To the Filesystem**

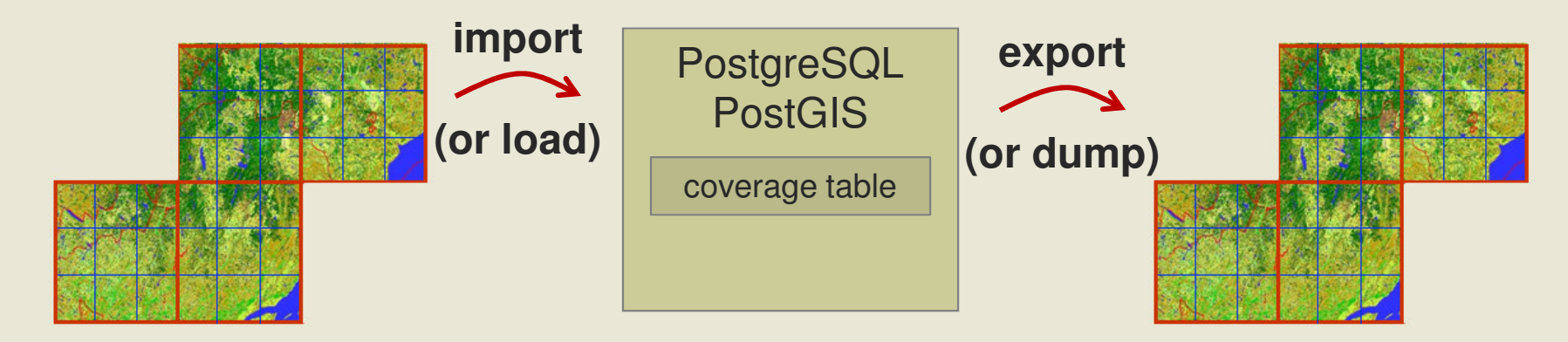

• **Import is done with gdal2wktraster.py**

- **Very similar to PostGIS shp2pgsql**
- **Batch import, production of overviews and creation of tiling and index**
- **Can import many file formats (thanks to GDAL)**
- **Example:**
	- **gdal2wktraster.py –r "c:/temp/mytiffolder/\*.tif" -t mytable -s 4326 -k 50x50 -I <sup>&</sup>gt; c:\temp\mytif.sql**
	- **psql -f c:\temp\mytif.sql testdb**
- **Export is done using the GDAL WKT Raster driver**

### **5) Registration of Metadata for Rasters Staying Outside the Database**

- **Provide faster loading and export of files for desktop application**
- **Provide faster access for web applications (JPEGs)**
- **Avoid useless database backup of large datasets not requiring edition**
- **Avoid importation (copy) of large datasets into the database**
- **All functions should eventually works seamlessly with out-db raster**
- **Data read/write with GDAL (many formats)** BD
- **Eventual possibility to convert out-db raster to in-db raster and hence, to load rasters in the DB using SQL**
	- **CREATE TABLE outraster AS SELECT ST \_ MakeRegisteredRaster('c:/temp/mytiff/\*.tif')**
	- **CREATE TABLE inraster AS SELECT ST \_ MakeBandInDB(rast, band) FROM outraster**

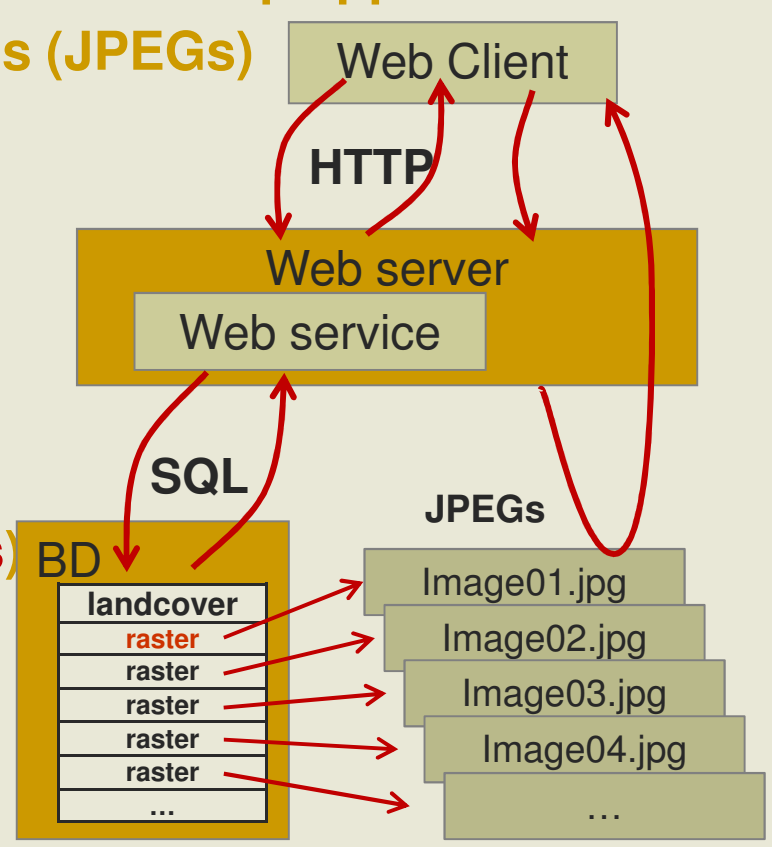

## **A Complete Framework for Light GIS Application Development**

- **GIS in the Database: A complete SQL geospatial API working as seamlessly as possible on any type of coverage**
	- **Vector, raster, TIN, point cloud, etc…**
	- **Keep the processes close to the data where the data should be: in a database**
	- **DBMS client-server architecture good for desktop and web applications, single and multi-users**

• **Why SQL?**

- **Most used, most easy and most minimalist though complete language to work with data in general**
- **Easily extensible (PL/pgSQL)**
- **More lightweight applications**
	- **All the (geo)processing can be done in the database**
	- **Desktop and web applications become simple SQL query builders and data displayer**

**Desktop or Web Applicaton (query building & display)**

**SQL**

**table, vector, raster**

**Spatial Database (geoprocessing)**

## **Introducing WKT Raster "Raster Objects"**

- **Rasters created by converting geometries coverage become raster becomes vector like "raster objects".**
- **Like vector geometries, raster objects:**
	- **are independent from each others**
	- **have their own localisation (or georeference)**
	- **can overlap**
	- **can change location independently**
	- **can represent individual objects with their own identity**
- **Moreover, raster objects can be used to model real life objects better represented as small fields (like fires or fuzzy objects).**
- **Very new type of GIS object**

### **Raster Objects VS Other GIS Objects**

- **Point and Line Coverages**
- **Polygon Coverages**
	- **Objects represent <sup>a</sup> constant surface with an identity and properties (like an object in <sup>a</sup> OO context)**
- **Raster Object Coverages**
	- **Constant Raster Objects (categorical)**
		- **Objects represent <sup>a</sup> constant surface with an identity and properties (like <sup>a</sup> feature or an object)**
		- **Better modelled as polygon, but modelled as raster because they are better processed using existing raster algorithms (eg. landcover, basin)**
		- **E.g.: land use; land cover; traditional raster objects that should overlap but can't because they are in raster format (ex. buffers, animal territories)**
	- **Variable Raster Objects (field)**
		- **Objects represent <sup>a</sup> variable field that have an identity and properties**
		- **Generally modelised as <sup>a</sup> unique raster and difficult to model as polygons**
		- **E.g.: fire, fuzzy objects (lakes, land cover, forest stands, soil), area of influence, animal territories**
- **Traditional Raster Coverages**
	- **Represent <sup>a</sup> variable field with different values (no unique identity or other properties)**
	- **E.g.: elevation, climate, etc…**

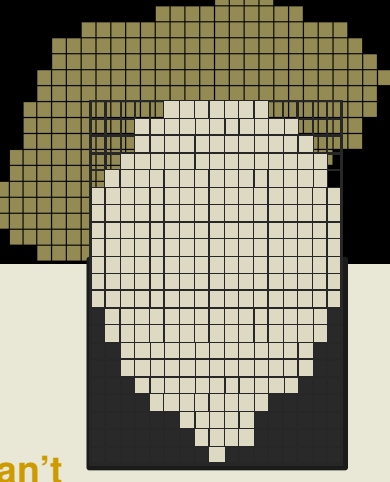

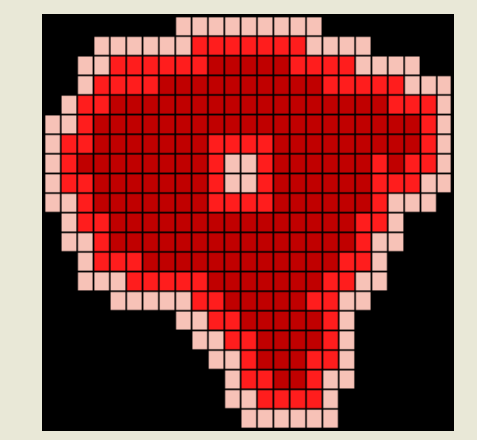

# **Comparison with Oracle GeoRaster**

#### **See Jorge Arevalo's presentation, just following…**

# **Summary**

- **Lightweight applications (web or desktop) like the Canadian Spatial Data Foundry needs server API to manipulate and analyse vector and raster data. When possible, seamlessly. Ideally in SQL.**
- **PostGIS WKT Raster aims to provide such an integration**
	- **Support for multiband, multiresolution, tiled and non-rectangular raster coverages**
	- **Seamless operators & functions on raster & vector types**
		- **Lossless conversion between raster & vector layers**
		- **ST \_ Intersection and ST \_ MapAlgebra and many others working seamlessly on raster and vector**
	- **Storage of metadata for raster stored outside the DB**
	- **Easy import/export similar to PostGIS shp2pgsql**
- **A new approach to geospatial application development**
	- **All GIS processes on raster and vector can now be done in the database**
- **Introduction of a new kind of GIS raster objects useful for:**
	- **modelling categorical features needing raster algorithms**
	- **or fuzzy objects requiring their own identities**

# **Thanks!**

#### **http://trac.osgeo.org/postgis/wiki/WKTRaster**

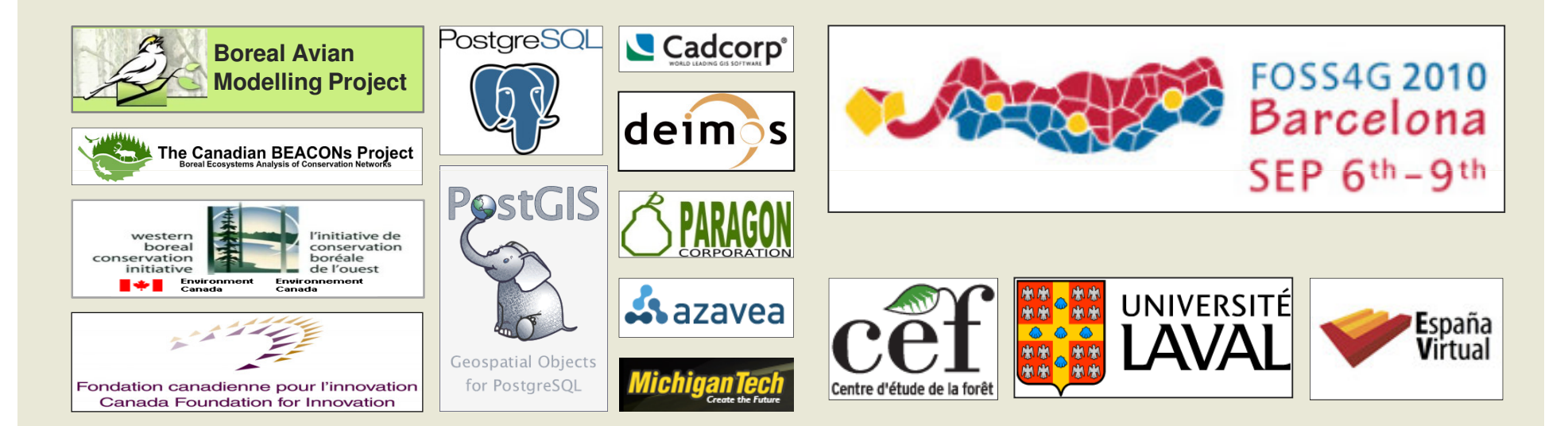

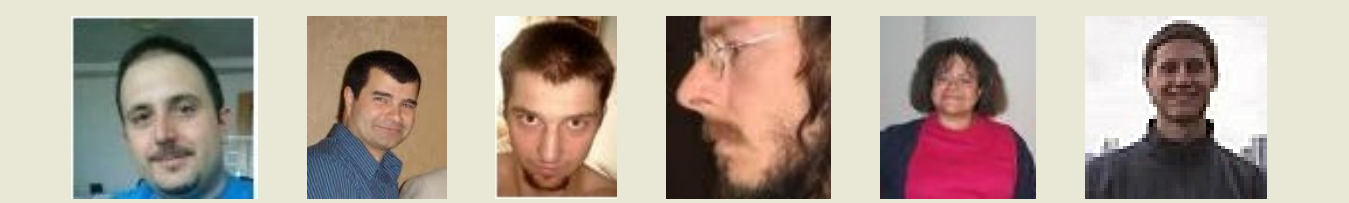